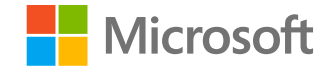

### 人工智能系统 System for Al

## 深度学习中的分布式训练 系统

**Distributed training systems** 

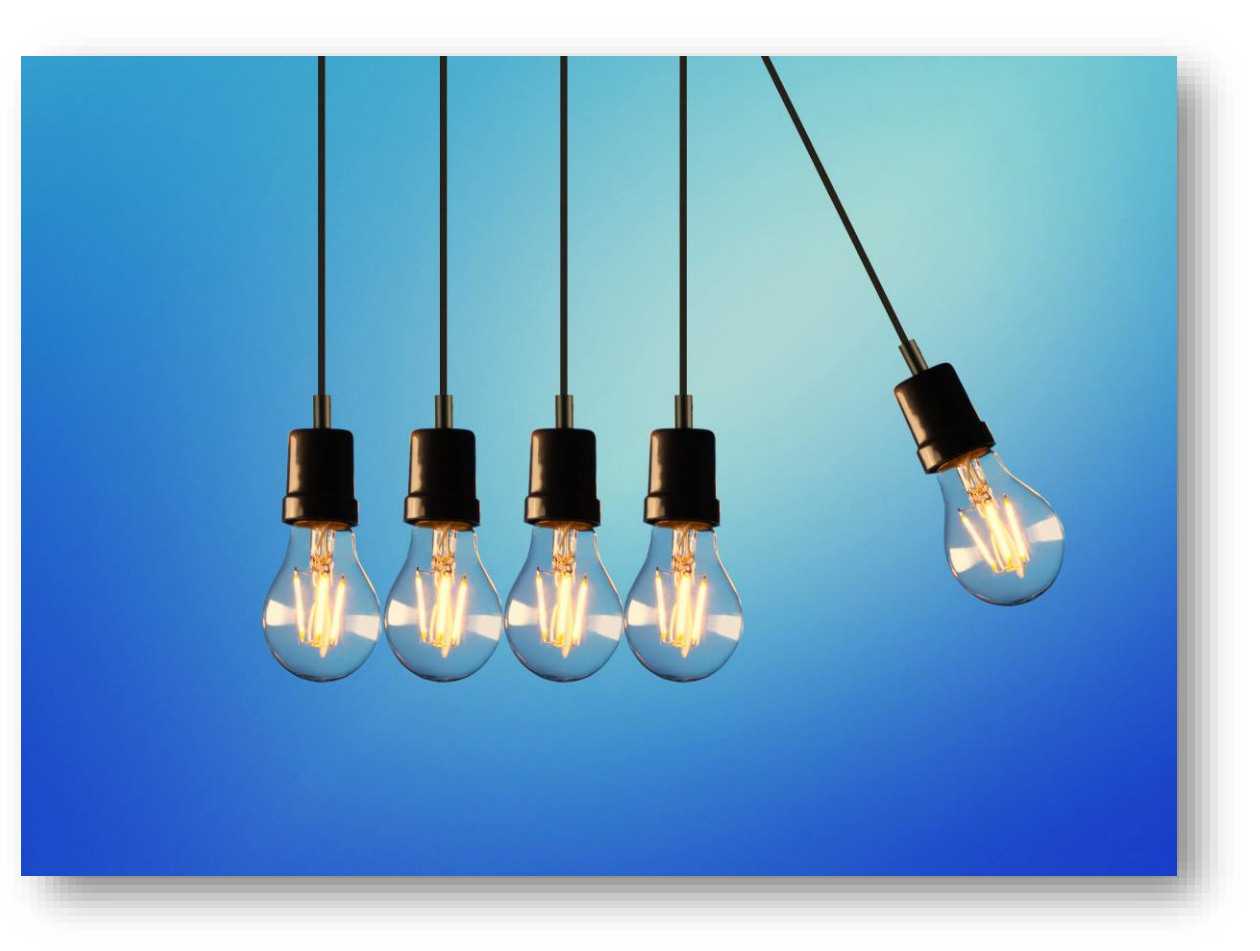

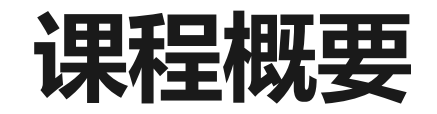

### 分布式训练系统简介

### 主流深度学习框架中的分布式训练 TensorFlow PyTorch

并行训练库 Horovod

# 分布式训练系统

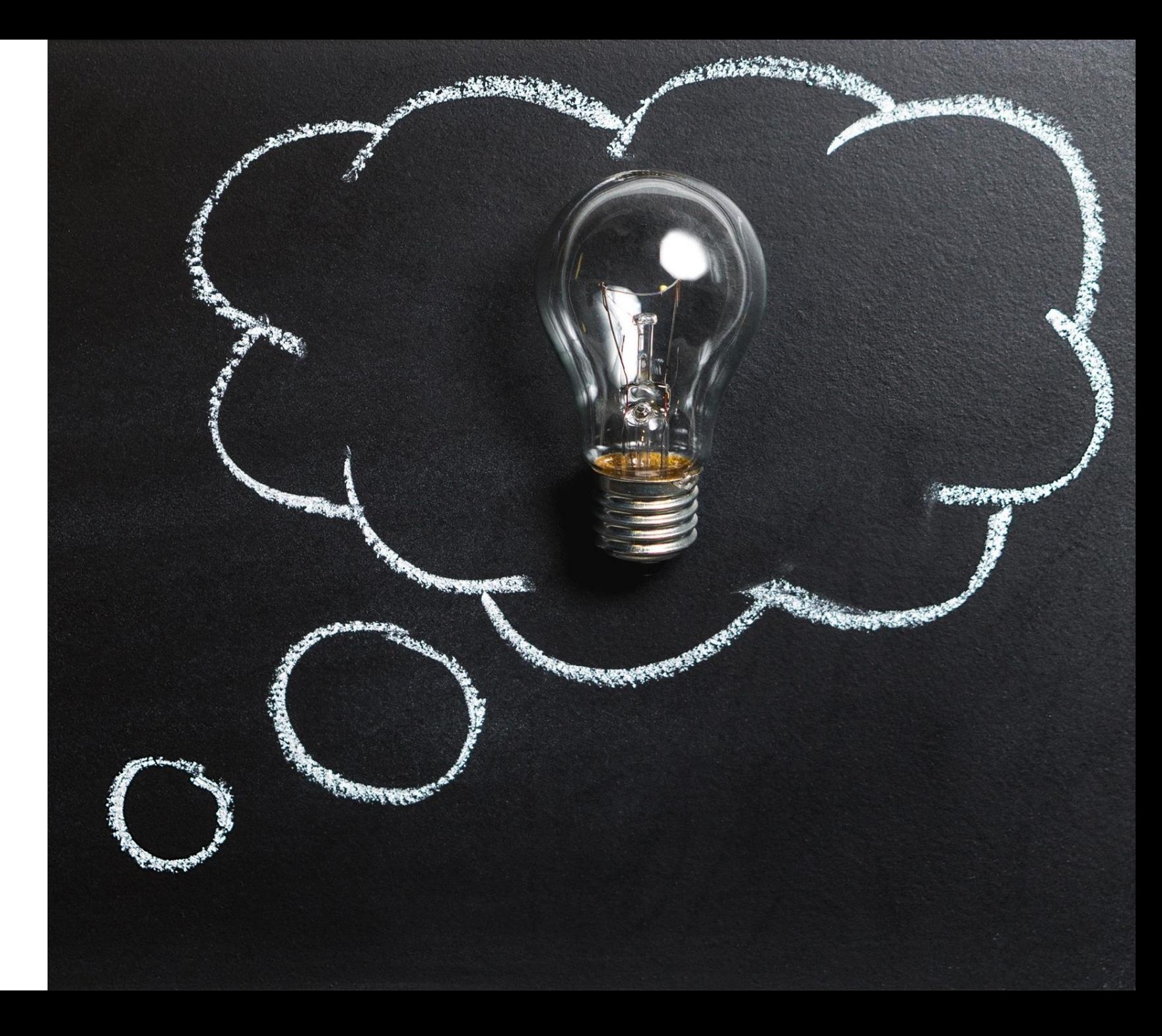

### 分布式训练系统

定义:能够分布式地执行深度学习的训练的系统

### 通常分为以下三个组成部分

- 分布式用户接口
	- 用户通过接口,实现模型的分布化
- 执行单节点训练
	- 产生本地执行的逻辑
- 通信协调
	- 实现多节点之间的通信协调  $\bullet$

### 意义:提供易于使用, 高效率的分布式训练

## 分布式训练系统分类对比

### 按照实现方式的不同,分为:

框架内嵌分布式训练系统

通信协调

**跨框架通用**分布式训练系统

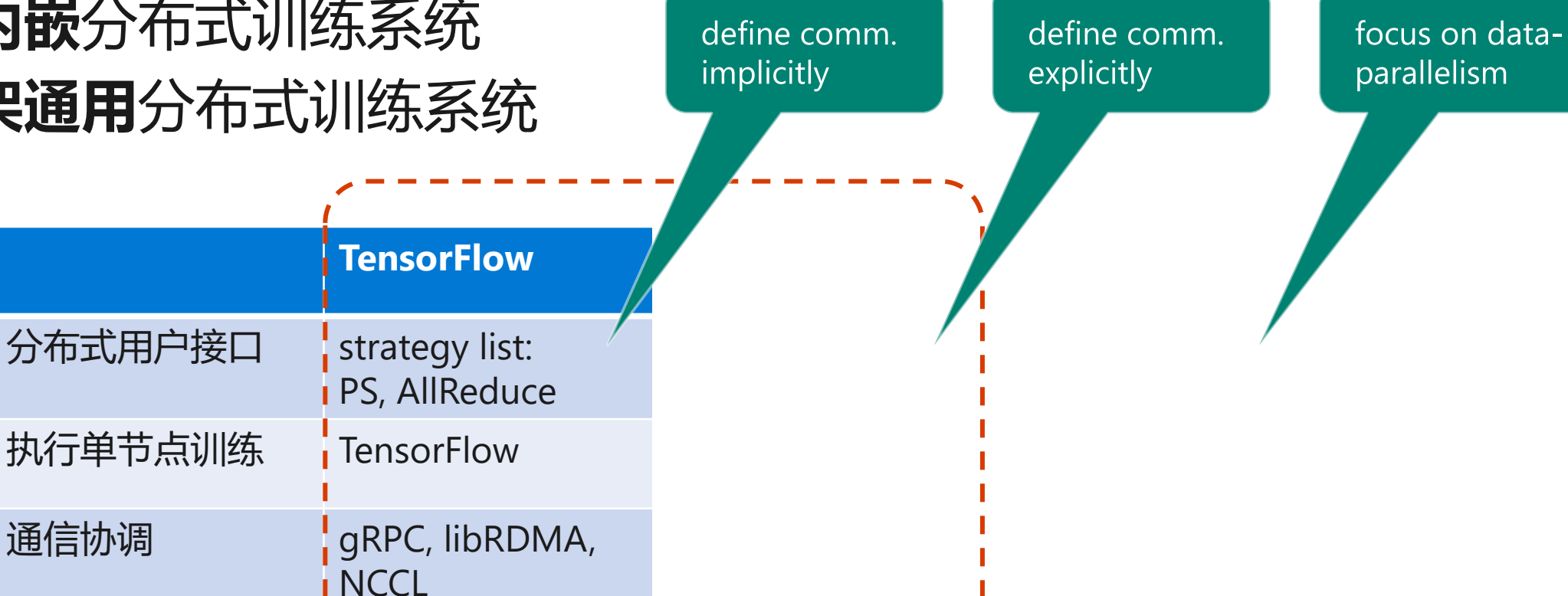

只支持单框架

# **分布式训练系统**<br>之 TensorFlow

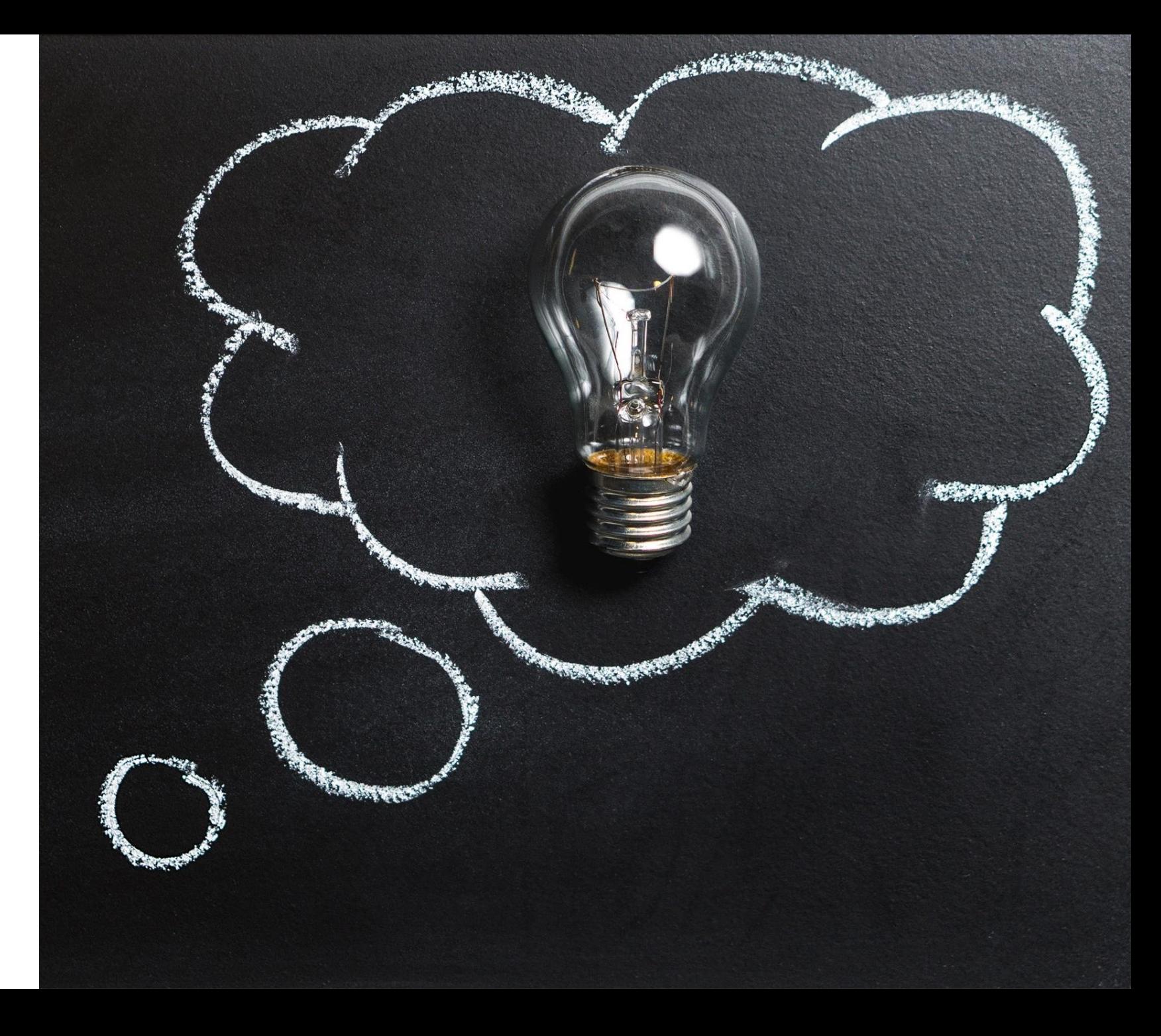

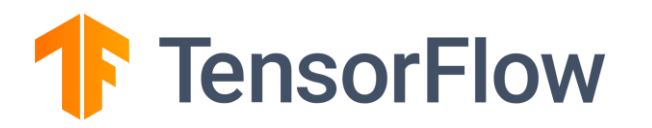

### TensorFlow通过不同的API支持多种分布式策略(distributed strategies)

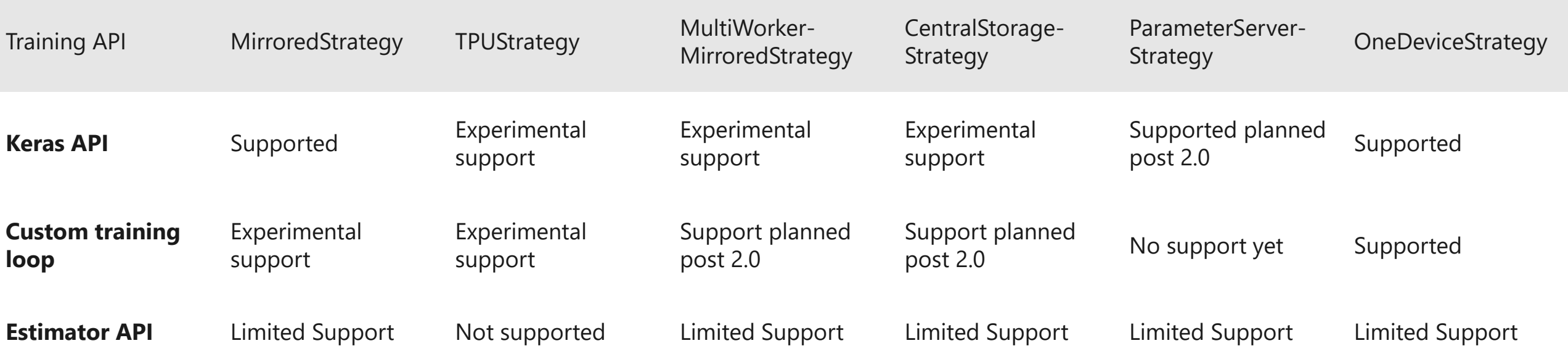

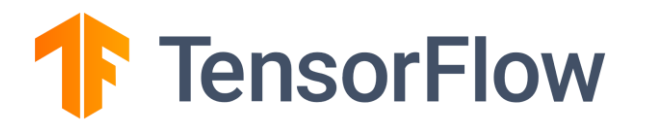

### TensorFlow早在版本(v0.8)中就加入了基于参数服务器"Parameter Server"的分布式训练

### 思路: 多worker独立进行本地计算, 分布式共享参数

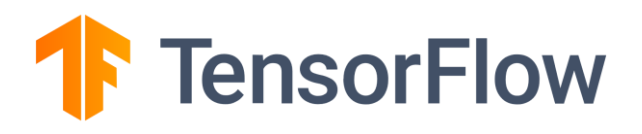

### TensorFlow参数服务器用户接口

- 定义模型  $\bullet$ 
	- 指定节点信息 (PS,worker)  $\bullet$
	- Worker 包含"原模型"逻辑
- 执行模型  $\bullet$ 
	- 指定角色 job\_name: ps/worker  $\bullet$
	- 指定index: 自己是第几个ps/worker  $\bullet$

```
tf.train.ClusterSpec({
      "worker": [
            "worker0.example.com:2222",
            "worker1.example.com:2222",
            "worker2.example.com:2222",
      \mathbf{J},
      {}^{cc}DS":
            "ps0.example.com:2222",
            "ps1.example.com:2222",
      1}if job name == ``ps":
   server.join()
elif job name == "where":
   \cdots
```
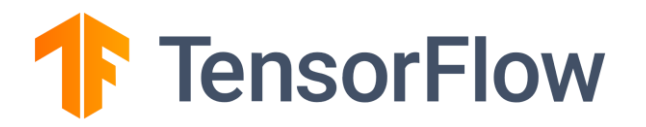

### 底层实现: 数据流图的分布式切分

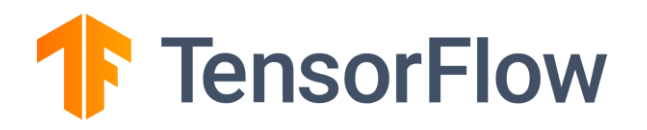

### 回顾: 数据流图

#### 数据流图作为中间表示

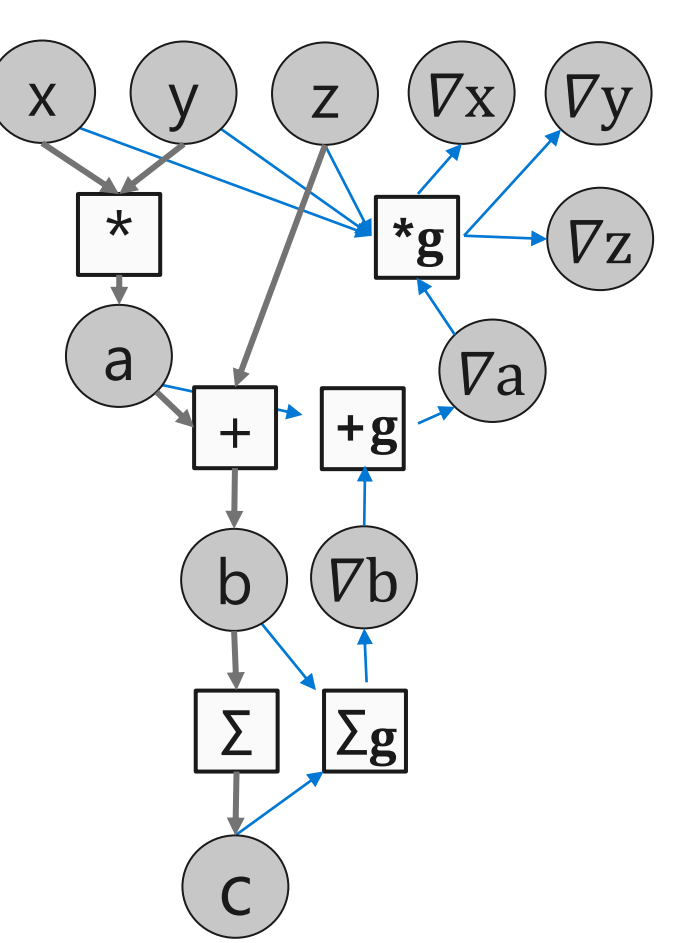

#### **TensorFlow**

 $x = tf.placeholder(tf.float32)$  $y = tf.placeholder(tf.float32)$  $z = tf.placeholder(tf.float32)$ 

 $a = x * y$  $b = a + z$  $c = tf.readuce sum(b)$ 

 $grad_x, grad_y, grad_z = tf.gradients(c, [x,y,z])$ 

```
with tf. Session() as sess:
  sess.run([grad_z], feed_dict=values)
```
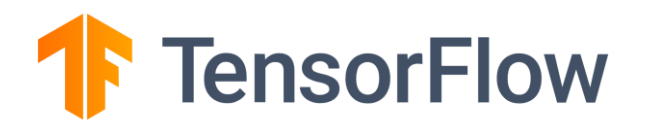

### 图的跨节点切分

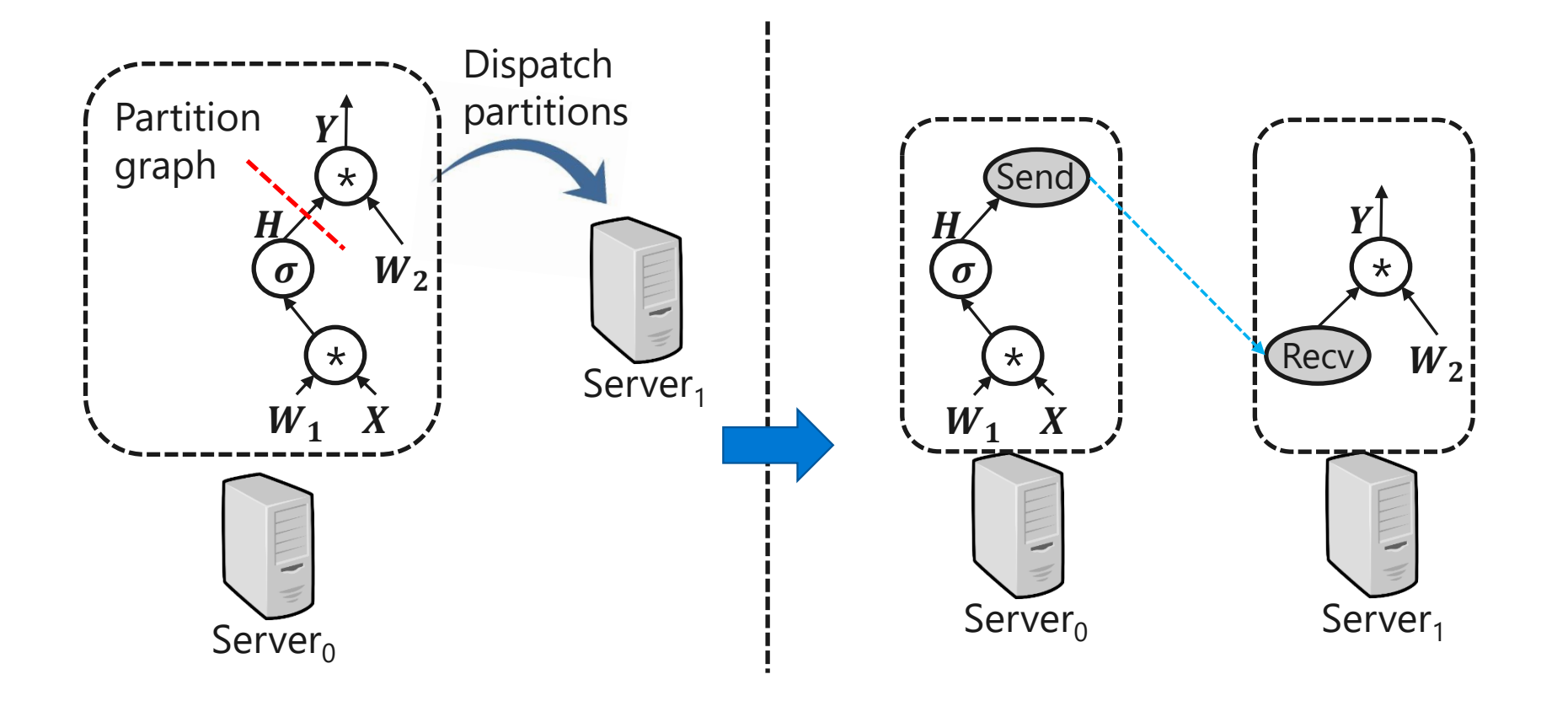

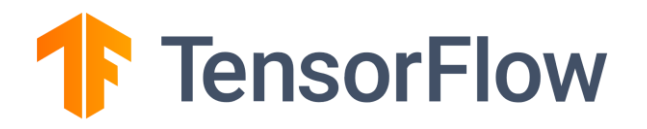

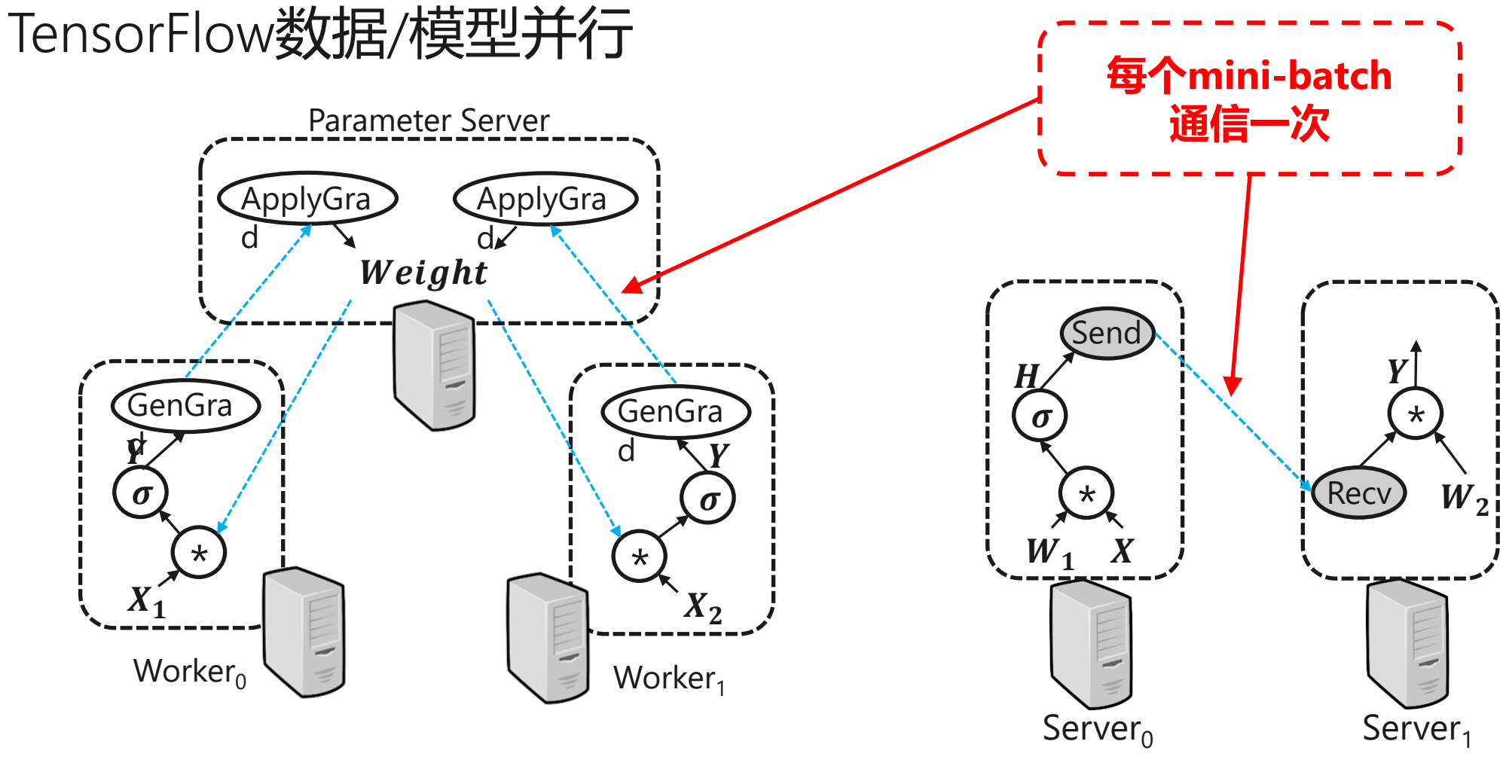

**数据并行** 模型并行

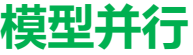

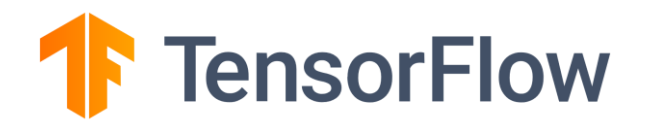

### 通信实现

- 点对点通信 Send/Recv **GRPC** (TCP/IP) gRPC (TCP for tensor metadata, RDMA for payload) 集中式通信 All-Reduce gRPC (TCP/IP) //CollectiveCommunication.RING
	- nvidia NCCL (GPUDirect RDMA)

# **分布式训练系统**<br>之 *G* PyTorch

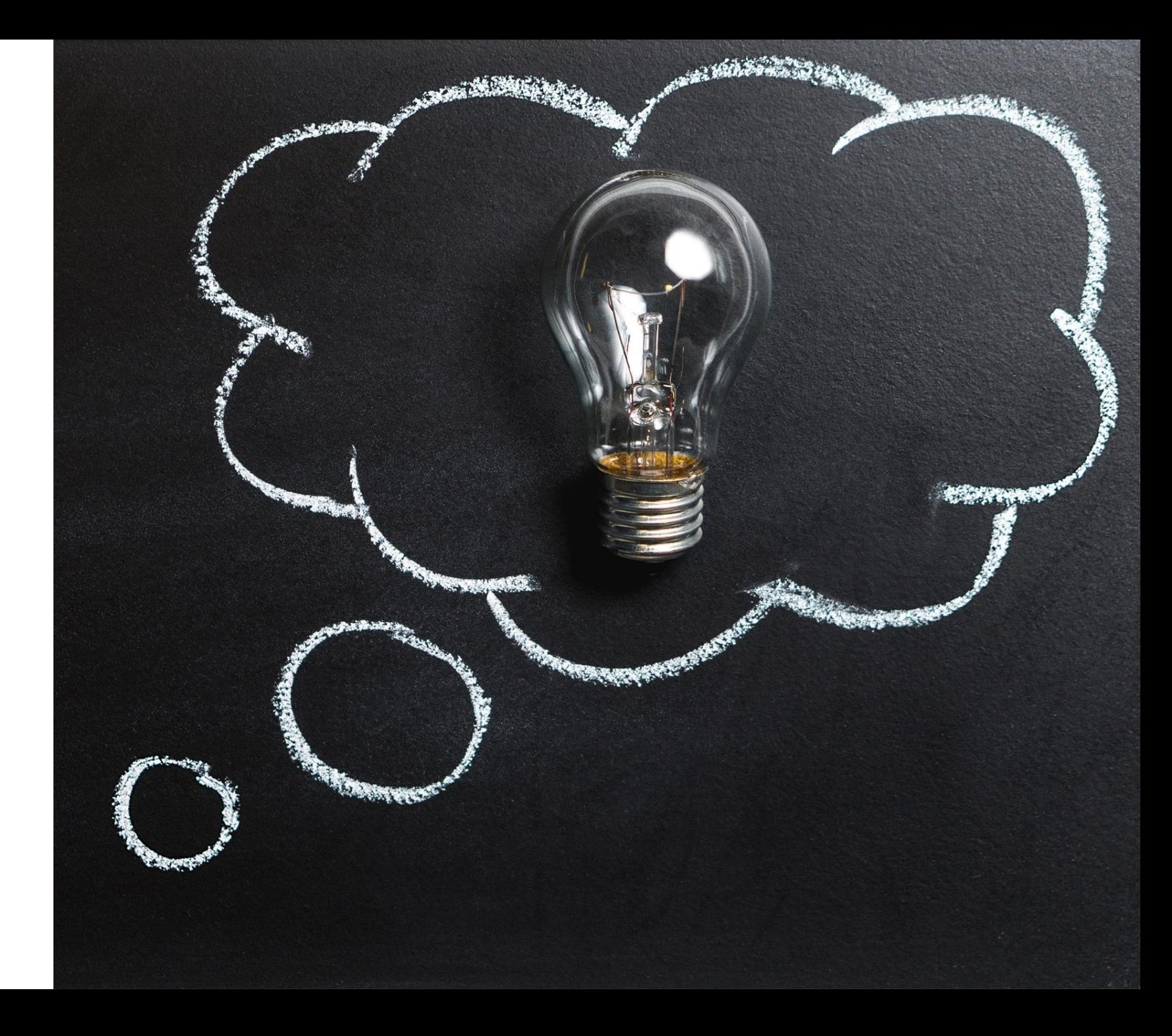

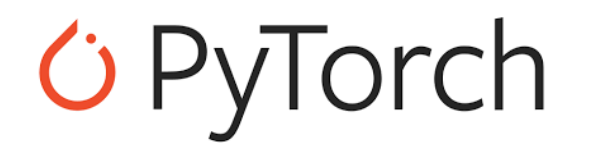

### PyTorch 同样包含 点对点通信 和 集中式通信

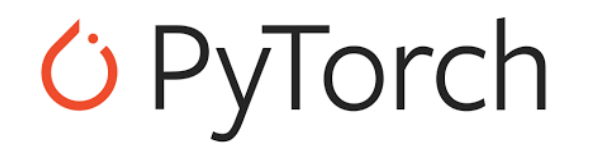

### PyTorch 同样包含 点对点通信 和 集中式通信

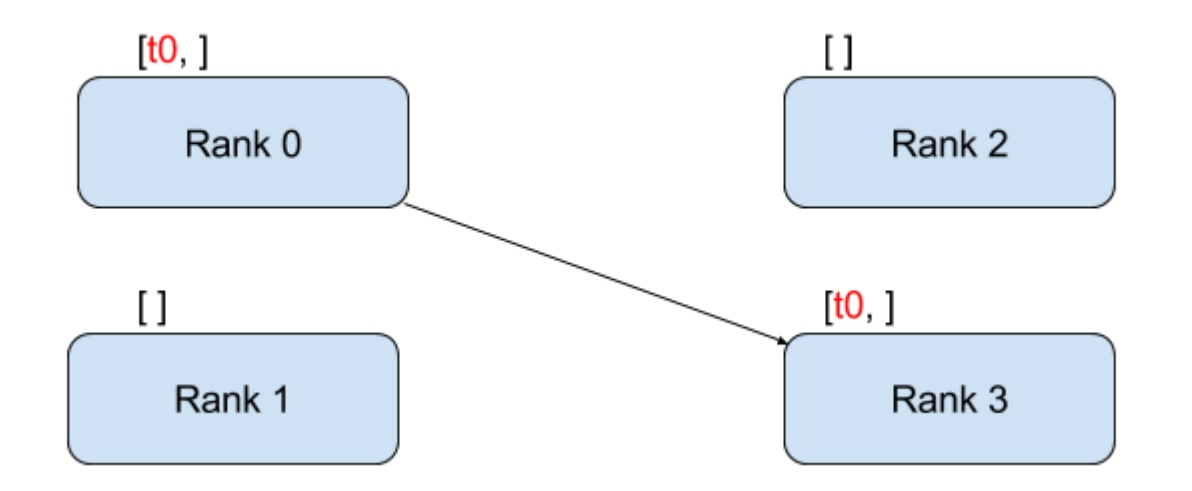

# *C* PyTorch

### PyTorch 点对点通信

### 可以实现用户指定的同步send/recv 例如:

### rank 0 send  $\rightarrow$  rank 1 recv

"""Blocking point-to-point communication."""

```
def run(rank, size):tensor = <i>torch</i>.<i>zeros</i>(1)if rank == 0:
        tensor += 1# Send the tensor to process 1
        dist.send(tensor=tensor, dst=1)
    else:
        # Receive tensor from process 0
        dist.recv(tensor=tensor, src=0)
    print('Rank ', rank, ' has data ', tensor[0])
```
https://pytorch.org/tutorials/intermediate/dist\_tuto.html

# *C* PyTorch

### PyTorch 点对点通信 (异步)

### 可以实现用户指定的异步send/recv 例如:

#### rank 0 send  $\rightarrow$  rank 1 recv

"""Non-blocking point-to-point communication."""

```
def run(rank, size):tensor = <i>torch</i>.<i>zeros</i>(1)req = Noneif rank == 0:
        tensor + = 1# Send the tensor to process 1
        req = dist.isend(tensor=tensor, dst=1)print('Rank 0 started sending')
    else:# Receive tensor from process 0
        req = dist.irecv(tensor=tensor, src=0)print('Rank 1 started receiving')
    req.wait()print('Rank ', rank, ' has data ', tensor[0])
```
https://pytorch.org/tutorials/intermediate/dist\_tuto.html

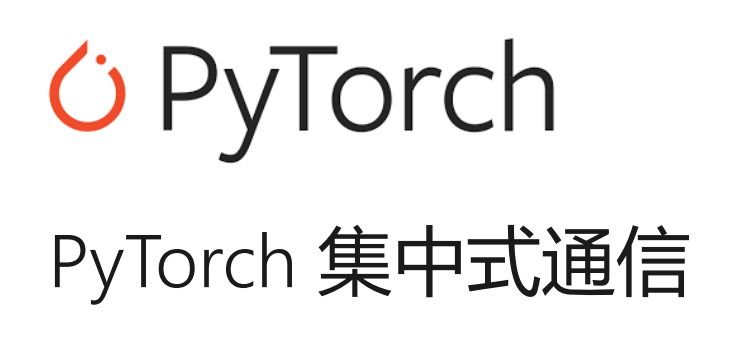

一对多: Scatter / Broadcast 多对一: Gather / Reduce 多对多: All-Reduce / AllGather

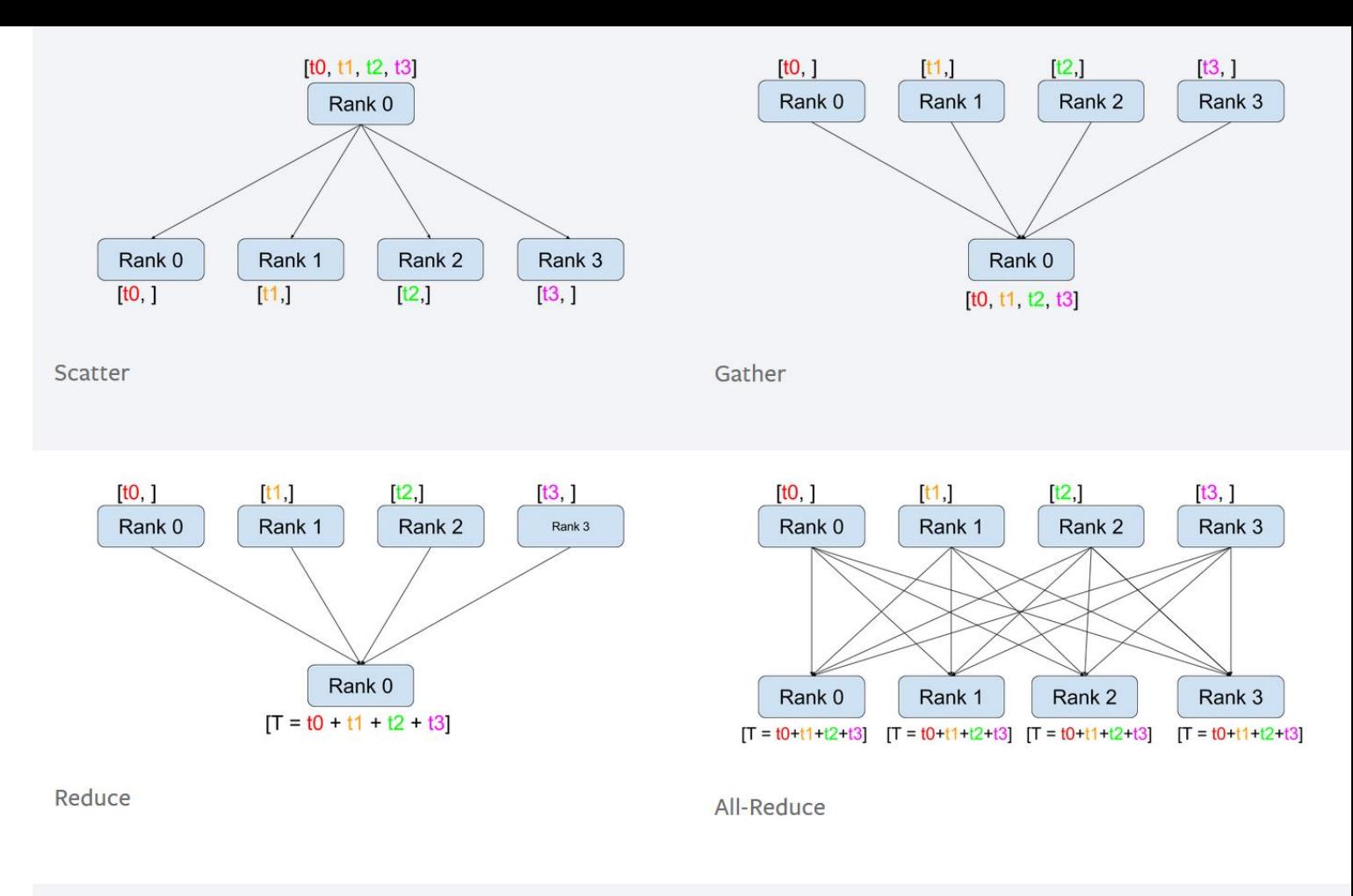

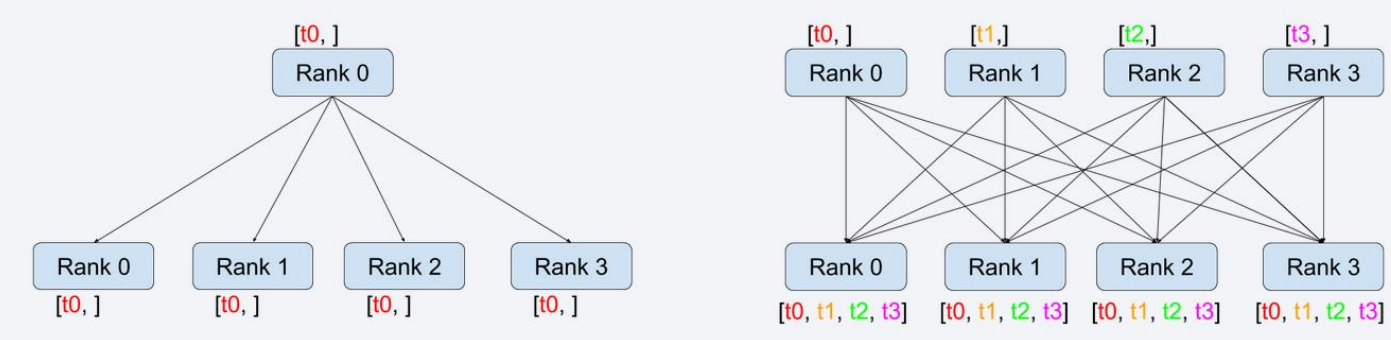

**Broadcast** 

All-Gather

# *C* PyTorch PyTorch 集中式通信

一对多: Scatter / Broadcast 多对一: Gather / Reduce 多对多: All-Reduce / AllGather

#### 例: All-Reduce

```
0,0,0.All-Reduce example."""
def run(rank, size):""" Simple point-to-point communication. """
    group = dist.new_group([0, 1])tensor = <i>torch</i>.ones(1)dist.all_reduce(tensor, op=dist.reduce_op.SUM, group=group)
    print('Rank ', rank, ' has data ', tensor[0])
```
https://pytorch.org/tutorials/intermediate/dist\_tuto.html

# *C* PyTorch

# 示例: 分布式MNIST

#### Gradient averaging. """  $\mathbf{0},\mathbf{0},\mathbf{0}$ def average\_gradients(model):  $size = float(dist.get_world_size())$ for param in model.parameters(): dist.all\_reduce(param.grad.data, op=dist.reduce\_op.SUM)  $param.grad.data$  /= size

```
0,0,0.Distributed Synchronous SGD Example """
def run(rank, size):torch.manual seed(1234)
    train set, bsz = partition dataset()model = Net()optimize r = optim.SGD(model.parameters(),lr = 0.01, momentum=0.5)
```

```
num_batches = ceil(len(train_set.dataset) / float(bsz))for epoch in range(10):
   epoch loss = 0.0for data, target in train set:
       optimizer.zero_grad()
       output = model(data)loss = F.nll_loss(output, target)epoch_loss += loss.item()loss.backward()
       average_gradients(model)
        optimizer.step()
   print('Rank ', dist.get_rank(), ', epoch ',
          epoch, ': ', epoch_loss / num_batches)
```
# *G* PyTorch

### 通信实现

- MPI  $\bullet$ 
	- 通用接口, 可调用 Open-MPI, MVAPICH2, Intel MPI, etc.  $\bullet$
- **NCCL**  $\bullet$ 
	- GPU通信优化,**仅支持集中式通信**  $\bullet$
- Gloo  $\bullet$ 
	- by Facebook  $\bullet$

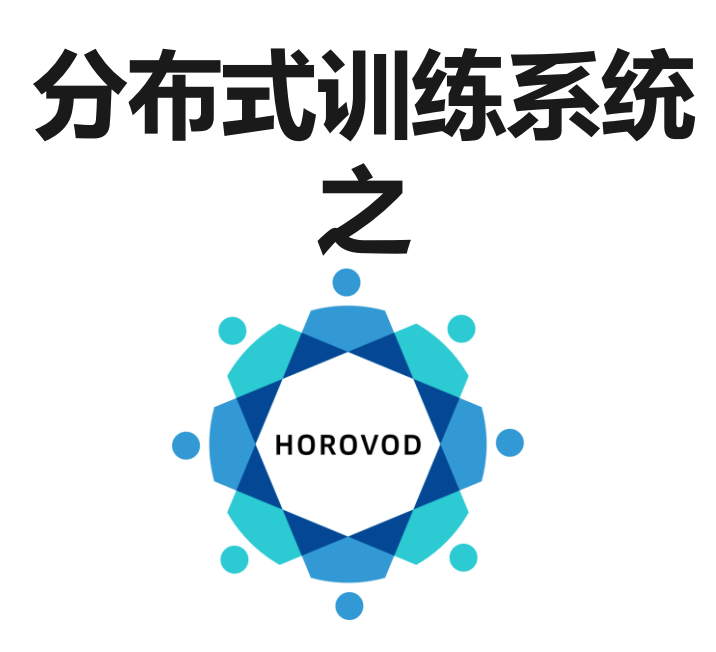

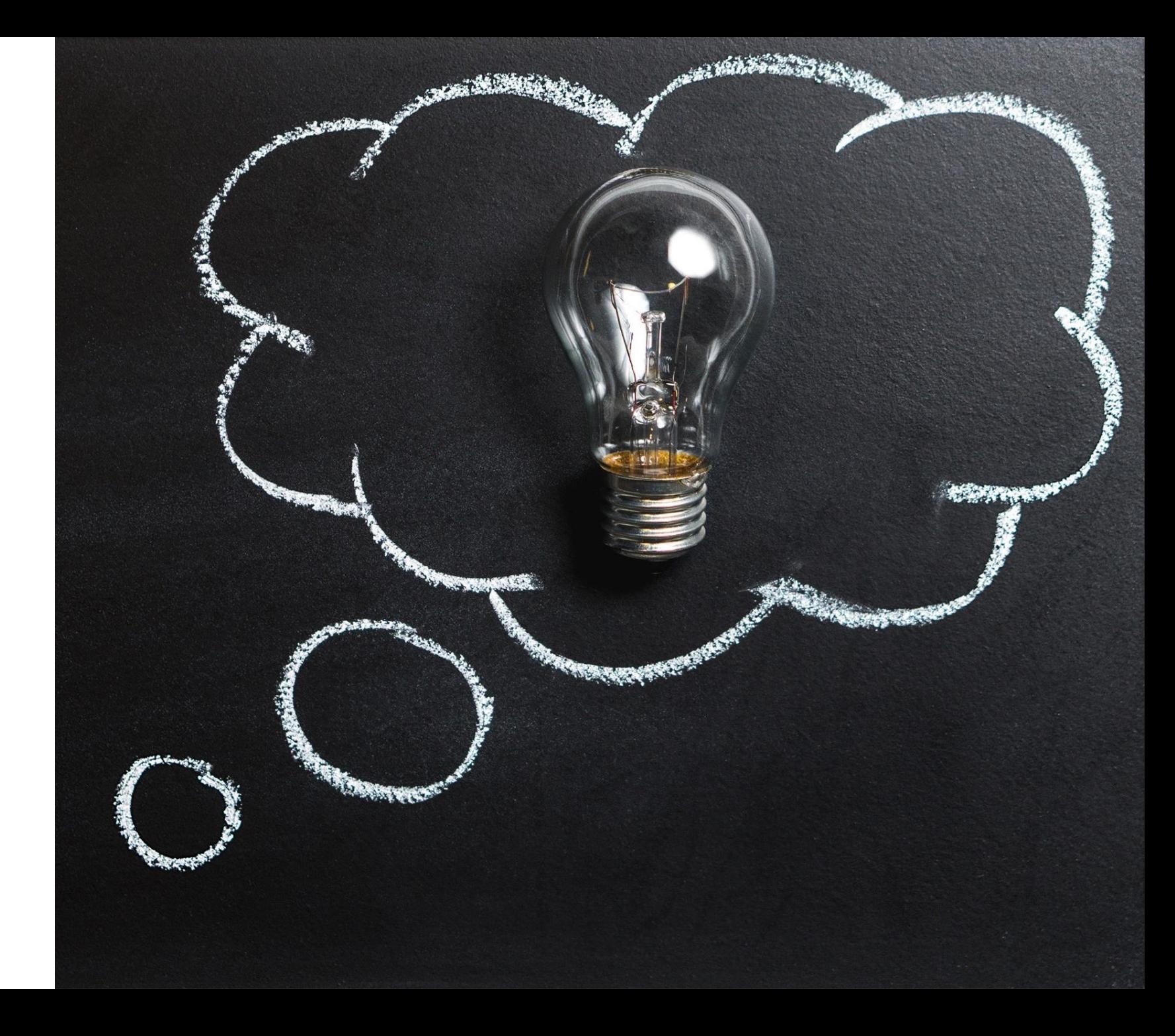

"Horovod is a distributed deep learning training framework for TensorFlow, Keras, PyTorch, and Apache MXNet. The goal of Horovod is to make distributed deep learning fast and easy to use."

### 特点:

- 针对数据并行
- 广泛支持多训练平台
- 强调易用性  $\bullet$

#### 搏尔不纯,杂而不精 "  $\boldsymbol{\mathcal{U}}$ 专注同步数据并行

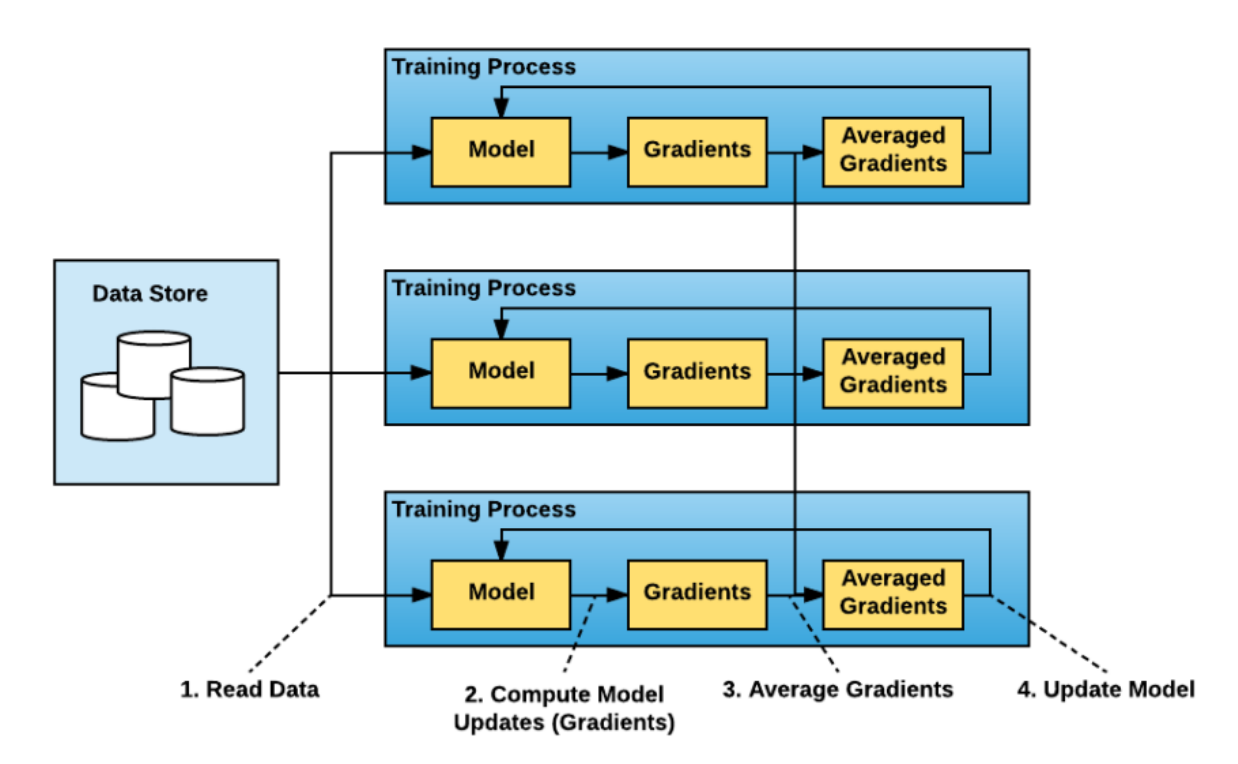

### 用户接口

模型代码修改

opt = DistributedOptimizer(opt)

### 模型执行

mpirun - n < worker number > train.py

# Initialize Horovod  $hvd.init()$ 

```
# Pin GPU to be used to process local rank (one GPU per process)
config = tf.Configuration()config.gpu options.visible device list = str(hvd.local rank())
```

```
# Build model...
loss = ...opt = tf.train.AdagradOptimizer(0.01 * hvd.size())
```
# Add Horovod Distributed Optimizer  $opt = hvd.DistributedOptimizer(opt)$ 

# Add hook to broadcast variables from rank 0 to all other processes during # initialization.

```
hooks = [hd.BroadcastGlobalVariable Show(0)]
```

```
# Make training operation
train_op = opt.minimize(loss)
```
# Save checkpoints only on worker 0 to prevent other workers from corrupting them. checkpoint dir = '/tmp/train logs' if hvd.rank() == 0 else None

# The MonitoredTrainingSession takes care of session initialization, # restoring from a checkpoint, saving to a checkpoint, and closing when done # or an error occurs.

with tf.train.MonitoredTrainingSession(checkpoint dir=checkpoint dir,

config=config, hooks=hooks) as mon sess:

while not mon\_sess.should\_stop(): # Perform synchronous training. mon\_sess.run(train\_op)

## Horovod 实现

### 通过DistributedOptimizer 插入gradient allreduce逻辑

TensorFlow:

插入通信 allreduce operator

PyTorch:

插入通信 allreduce 函数

底层调用统一的allreduce功能模块

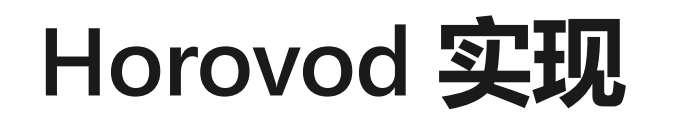

### 协调机制算法

目标: 确保allreduce的执行全局统一进行

- 每个worker拥有allreduce 执行队列, 初始为空
- 全局master, 维护每个worker各个gradients 状态

### 执行:

- worker\_i产生梯度g\_j后会调用allreduce(g\_j), 通知master "g\_j[i] ready"
- 当master收集到所有"g\_j[\*] ready", 通知所有worker将g\_i加入allreduce执行队列
- worker背景线程不断pop allreduce队列并执行

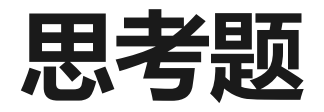

- 问: 为什么需要确保allreduce全局统一执行?
- 确保相同执行顺序,保证针对同一个梯度进行操作  $\bullet$
- allreduce通常是同步调用,提前执行的成员会空等,导致资源浪费  $\bullet$

### 通信实现

- MPI  $\bullet$ 
	- 通用接口, 可调用 Open-MPI, MVAPICH2, Intel MPI, etc.  $\bullet$
- **NCCL**  $\bullet$ 
	- GPU通信优化, 仅支持集中式通信  $\bullet$
- Gloo  $\bullet$ 
	- by Facebook  $\bullet$

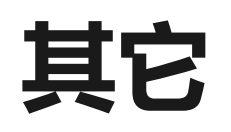

- 分布式训练下的数据读取  $\bullet$ 
	- 本地读取: 预先推送数据片到worker  $\bullet$
	- 分布式文件系统: 框架内嵌并行读取功能, 多worker分片读取自己的部分  $\bullet$
- 容错处理和故障恢复
	- 机器学习的内禀特性: 训练数据丢弃不敏感 (部分worker更新)  $\bullet$
	- 模型checkpoint: save/load  $\bullet$

思考题

### 问:为什么模型训练通常需要分布式进行,而分布式模型预测并不常 见?

计算模式不同: 训练需要各个worker保持通信, 从而协调统一地更新模型参数; 预测中的模型参数是固定的, 各个worker分别使用只读副本, 无 需相互通信协调

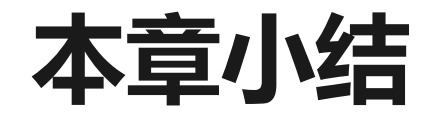

### 基于内嵌分布式策略的训练系统: 针对TensorFlow为代表的基于数据流 图的深度学习框架,根据内置规则,自动完成图切分和通信

### 基于提供通信原语分布式训练系统:针对解释执行深度学习框架 (PyTorch), 能支持更为灵活的分布式策略

支持多框架下数据并行训练的分布式系统: Horovod专注于简便易用的 数据并行

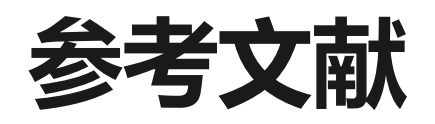

- [https://www.tensorflow.org/guide/distributed\\_training](https://www.tensorflow.org/guide/distributed_training)  $\bullet$
- [https://pytorch.org/tutorials/intermediate/dist\\_tuto.html](https://pytorch.org/tutorials/intermediate/dist_tuto.html)  $\bullet$
- Sergeev et.al., Horovod: fast and easy distributed deep learning in TensorFlow  $\bullet$
- <https://eng.uber.com/horovod/>  $\bullet$
- [https://www.slideshare.net/AlexanderSergeev4/horovod-distributed-tensorflow-](https://www.slideshare.net/AlexanderSergeev4/horovod-distributed-tensorflow-made-easy) $\bullet$ made-easy

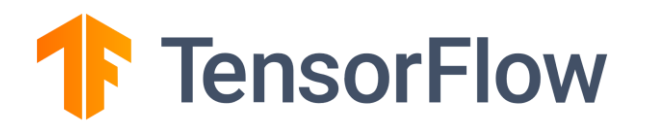

### 回顾: 数据流图

#### 数据流图作为中间表示

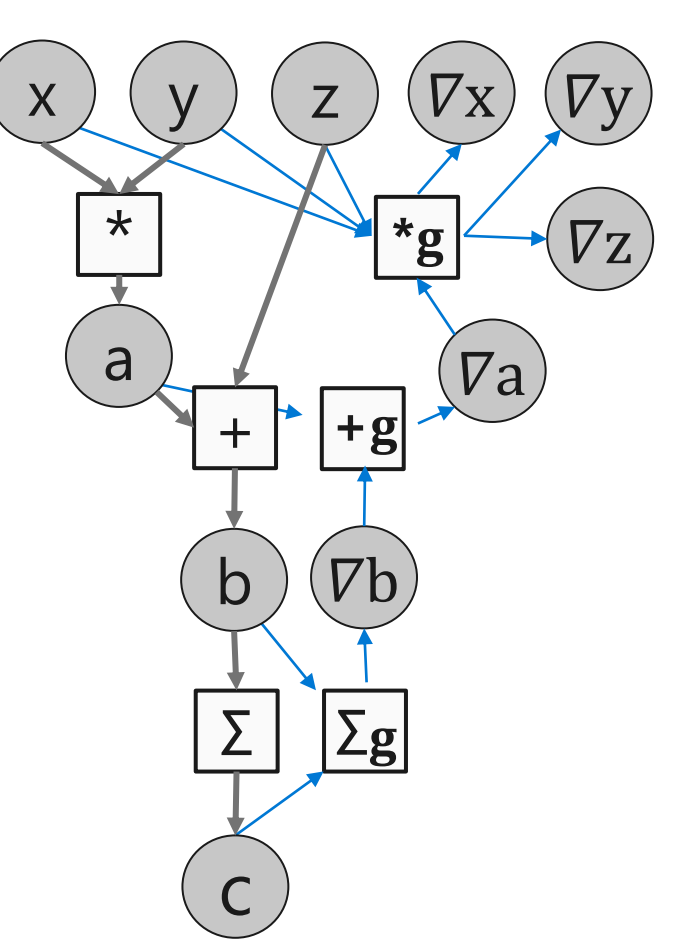

#### **TensorFlow**

 $x = tf.placeholder(tf.float32)$  $y = tf.placeholder(tf.float32)$  $z = tf.placeholder(tf.float32)$ 

 $a = x * y$  $b = a + z$  $c = tf.readuce sum(b)$ 

 $grad_x, grad_y, grad_z = tf.gradients(c, [x,y,z])$ 

```
with tf. Session() as sess:
  sess.run([grad_z], feed_dict=values)
```
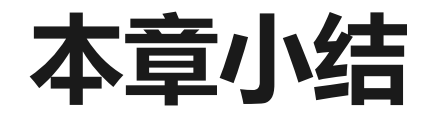

### 对于数据流图TensorFlow代表了一类基于内嵌分布式策略的系统

### PyTorch提供了更为丰富的通信原语, 能支持更为灵活的分布式策略

Horovod专注于简便易用的数据并行